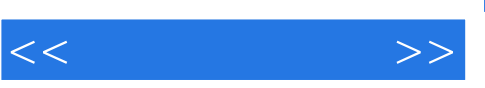

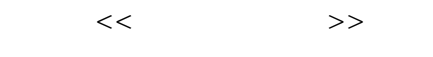

- 13 ISBN 9787115220257
- 10 ISBN 7115220255

出版时间:2010-5

页数:326

PDF

更多资源请访问:http://www.tushu007.com

 $,$  tushu007.com

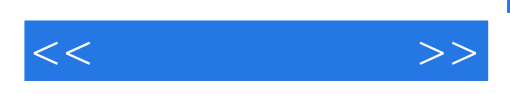

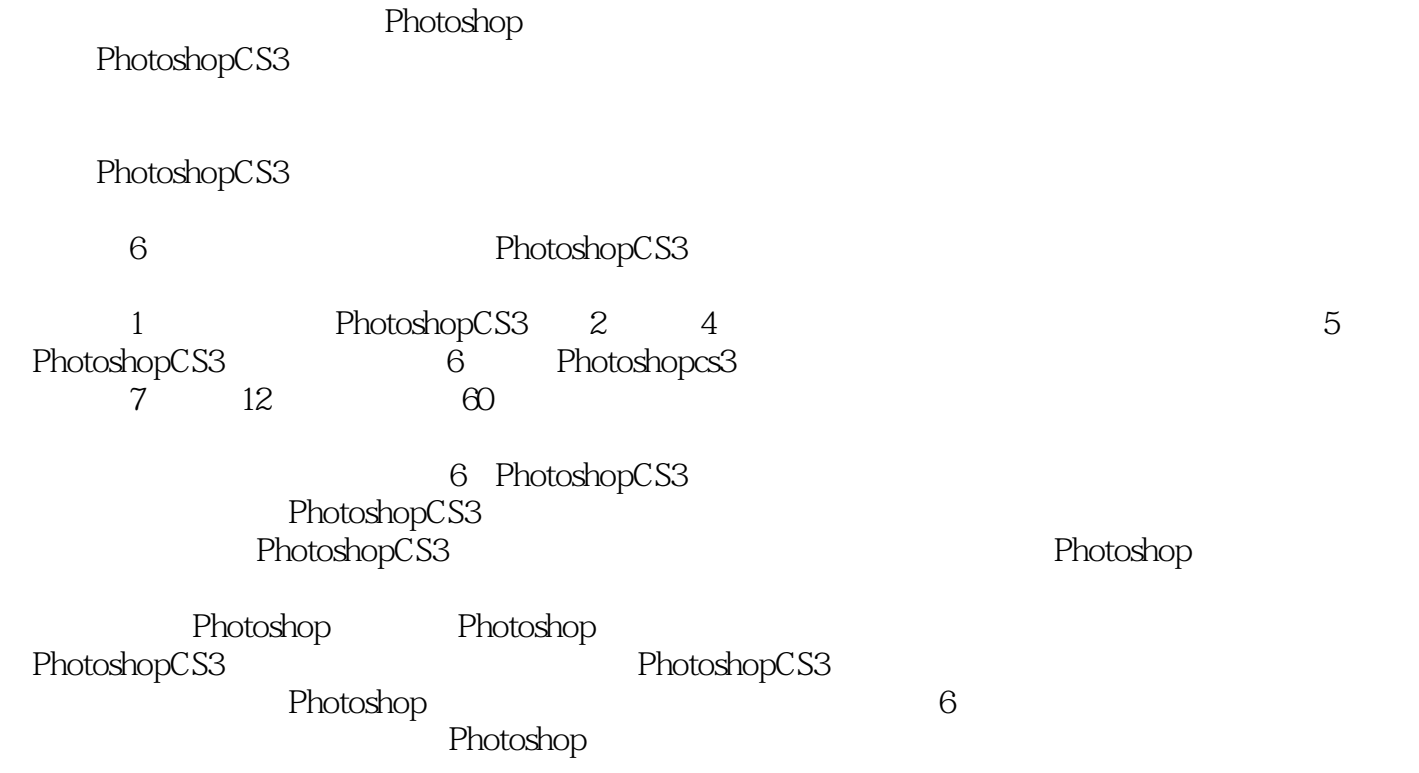

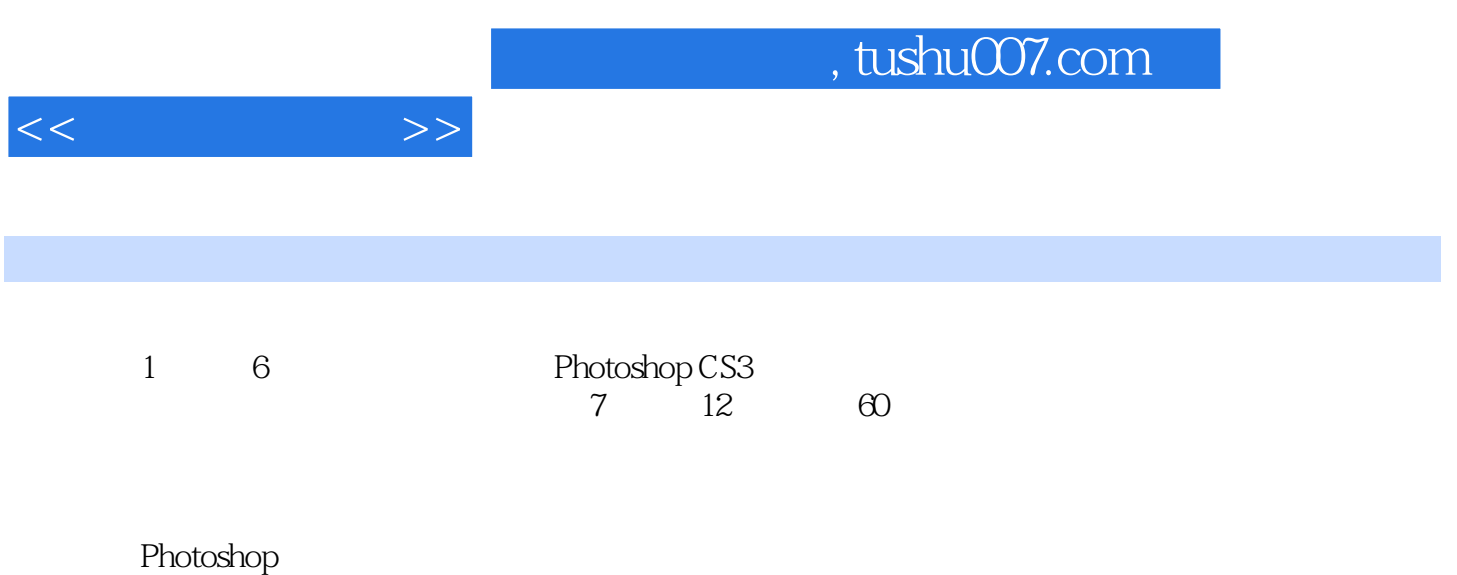

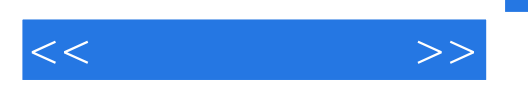

Photoshop CS3 1 Photoshop CS3 1.1 Photoshop CS3 4 1.1.1 Photoshop 4 1.1.2 Photoshop 4 1.1.3 Photoshop 计中的应用 5 1.1.4 Photoshop在动画设计中的应用 5 1.2 安装Photoshop CS3的系统要求 6 1.3 Photoshop CS3 6 1.3.1 Photoshop 6 1.3.2 Photoshop CS3 7 2  $2.1$  11 2.1.1 11 2.1.2 13 2.1.3 16 2.1.4 17 2.1.5 19 Effect01 25 2.2  $27$  2.2.1  $27$  2.2.2  $28$  2.2.3 31 2.2.4 32 2.2.5 33 Effect02 35 2.3 37 2.3.1 37 2.3.2 模糊工具组 40 2.3.3 减淡工具组 40 2.3.4 渐变工具 41 2.3.5 油漆桶工具 42 Effect03 制造 43 3 3.1 46 3.1.1 47  $31.2$  49 3.1.3  $49 \quad 31.3$  49 3.1.4  $51$  $31.5$  52  $31.6$  54 3.2 56 3.2.1 56 3.2.2 60 Effect01 62 Effect02 64 3.3 65 3.3.1  $65$  3.3.2  $66$  3.3.3  $69$  $\text{Effect} \text{OS}$  69 3.4  $\text{71}$  3.4.1  $\text{71}$  3.4.2 制面板 72 Effect04 制作金属广告字 73 第4章 通道功能解析 4.1 通道的涵义以及功能 76 Effect01 利用通道调节偏暖色调的图像 77 Effect02 利用通道为人物换背景 79 4.2 通道的分类以及应用 82 4.2.1 83 Effect03 185 4.2.2 87 4.3 91 Effect04 91 4.3.1 " 93 4.3.2 " 94 4.3.3 " 95 Effect05 95 5<sup>5</sup> 5.1 98 5.1.1 98 5.1.2 100 5.1.3 / 102 Effect01 103 5.1.4 104 Effect02 105 5.1.5 107 Effect03 \* \* \* 107 5.2 108 5.2.1 108 5.2.2 109 Effect04 109 5.2.3 111 5.3 / 112 5.3.1 112 5.3.2 115 Effect05 115 5.3.3 117 Effect06 117 Effect07 120 6 6.1 125 6.1.1 Photoshop CS3 125 6.1.2 126 6.1.3 126 6.1.3 126 6.1.4 127 Effect01 128 Effect02 131 6.2 134 6.2.1 Photoshop CS3 134 6.2.2 135 6.3 137 6.3.1 Photoshop CS3 137 6.3.2 138 6.3.3 138 6.3.4 aproximately 141下篇 数字图像后期处理 第7章 数码照片构图缺陷的处理 Effect01 调整照片的尺寸 146 Effect02 147 Effect03 148 Effect04 149 Effect05  $150$  EffectO6  $151$  8 157 EffectO2 158 EffectO3 164 EffectO4 166 Effect05 169 Effect06 172 Effect07 175 Effect08 177 Effect09 180 9 Effect01 183 Effect02 185 Effect03 187 Effect04 188 Effect05 192 Effect06 195 Effect07 196 Effect08 198 Effect09 199 Effect10 200 Effect11 201 Effect12 ate 202 and 202 and 205 Effect01 and 205 Effect02 and 205 Effect02  $\alpha$ 208 Effect03 模拟水彩风景画效果 213 Effect04 模拟国画效果 220 Effect05 模拟老照片效果 224 Effect06 229 Effect07 232 Effect08 236 Effect09 240 Effect10 243 11 Effect01 制作湖面波纹效果 249 Effect02 制作下雨效果 252 Effect03 制作金秋效果 255 Effect04 制作

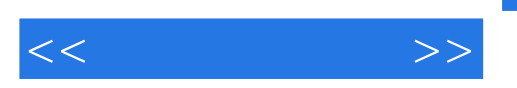

严冬效果 258 Effect05 白天变黑夜 261 Effect06 制作飞鸟动感特效 264 Effect07 制作重叠照片效果 266 Effect08 270 Effect09 273 Effect10 276 12 Effect01 280 Effect02 284 Effect03 CD 287 Effect04 292 Effect05 295 Effect06 制作"青春无限"个性艺术照片 298 Effect07 制作"古韵经典"婚纱照片 304 Effect08 制作婚纱卷轴 308 Effect09 " " 314 Effect10 316 Effect11 320 Effect12 322 Effect13 324

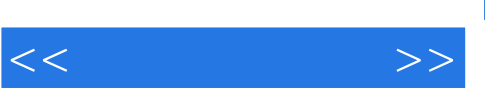

章节摘录

## and tushu007.com

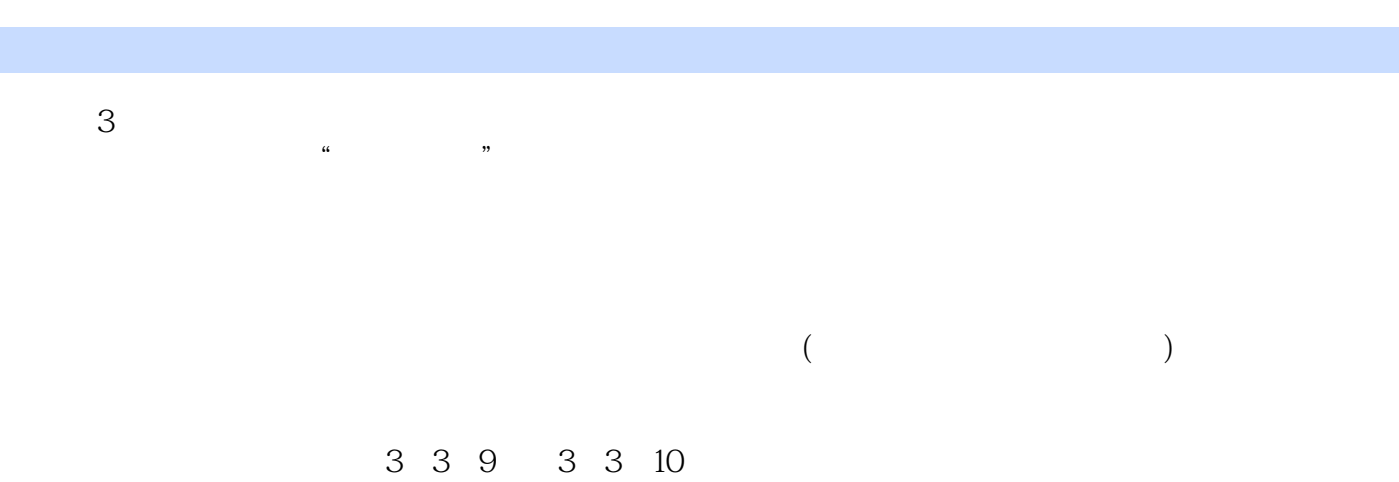

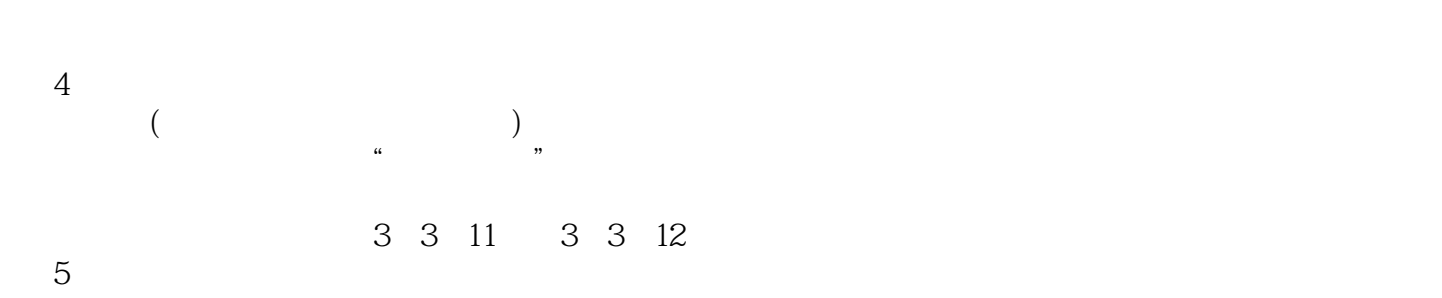

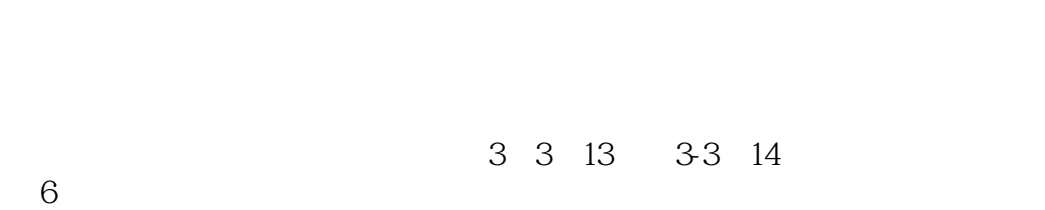

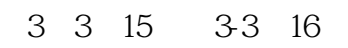

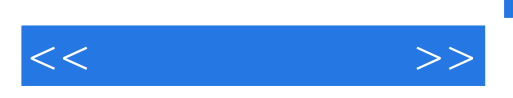

:Photoshop

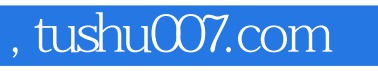

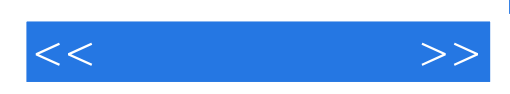

本站所提供下载的PDF图书仅提供预览和简介,请支持正版图书。

更多资源请访问:http://www.tushu007.com